### **Современные системы холтеровского мониторирования: возможности в амбулаторной практике и стационаре.**

#### **Аксельрод А.С., заведующая отделением функциональной диагностики Клиники кардиологии ММА им. И.М. Сеченова**

На сегодняшний день трудно представить себе работу практического кардиолога без холтеровского мониторирования ЭКГ. Это исследование по праву считается одним из базовых исследований в практической кардиологии, поэтому совершенно очевидна неизбежность усовершенствования как регистраторов, так и программного обеспечения.

## **Регистраторы (мониторы) ЭКГ**

Современные регистраторы (мониторы) ЭКГ небольшого размера и веса (90-300 г). Они устанавливаются в специальную многоразовую (или одноразовую) сумочку с регулируемыми лямками. Большинство существующих фирм-производителей старается уменьшить их размер до минимально возможного, поскольку для этого есть вполне очевидная причина. Очень часто пациенты не хотят, чтобы окружающие их люди знали об их обследовании, - такая ситуация встречается наиболее часто у работающих молодых пациентов. При этом наиболее востребованными являются регистраторы, для начала работы которых не требуется специальный кабель, соединяющий этот регистратор с рабочей станцией: в таком случае возможен выезд медицинской сестры к пациенту на дом, что значительно расширяет возможности амбулаторной практики врача.

Все современные регистраторы предполагают использование одноразовых электродов, предназначенных для длительной записи ЭКГ. При этом для детей и взрослых электроды выпускаются различных размеров.

**Продолжительность мониторирования ЭКГ** в зависимости от поставленной задачи может быть различной. Наиболее часто регистрация сигнала осуществляется в течение 24 часов, - именно такая регистрация считается стандартной, поскольку за этот период можно увидеть смену периодов сна и бодрствования и, следовательно, иметь наиболее полное представление о пациенте. Тем не менее, нередко в клинической практике используются также регистрации ЭКГ- сигнала в течение 6, 12, 48 и 72 часов.

**6-часовая и 12-часовая регистрация ЭКГ** используется у пациентов с четко выраженным преобладанием патологических событий в определенный период времени суток, - например, если нарушения ритма или проводимости регистрируются только в ночное или только в дневное время, или провоцируются определенным вариантом физической активности. Такое исследование обычно производится при динамическом наблюдении пациентов с ранее диагностированными изменениями.

**Длительная (48- и 72 часовая) регистрация ЭКГ** также является одной из наиболее важных функций для определенной категории пациентов. На первый взгляд, **многосуточные регистраторы** могут быть заменены стандартными 24-часовыми: пациент возвращается в клинику (поликлинику) через 24 часа, информация переносится на рабочую станцию и повторно инициируется регистрация. Тем не менее, возможность длительной многосуточной регистрации может быть крайне удобной как для врача, так и для пациента (в выходные дни никому не нужно приезжать к рабочей станции для переноса информации, пациент может вести более естественный образ жизни). Многосуточные регистраторы более удобны также для оценки профессиональной пригодности к работе в экстремальных условиях.

Каждый производитель, как правило, предлагает пользователю 3 варианта регистраторов: двухканальные, трехканальные и двенадцатиканальные. Такое разнообразие вызывает естественный вопрос: какой из регистраторов предпочтительнее?

**Двухканальные мониторы** в большинстве случаев дают достаточную информацию о количестве и качестве нарушений ритма и проводимости. Эти мониторы абсолютно достаточны для скрининговых (первичных) исследований и для наблюдения одного и того же пациента в динамике. Их преимуществом также является и цена: они, естественно, самые дешевые. Минимальное количество наложенных электродов делает ношение такого регистратора для пациента наиболее комфортным.

Тем не менее, при некоторых нарушениях ритма (дифференциальный диагноз желудочковых и аберрантных суправентрикулярных нарушений ритма) наличие третьего канала позволяет провести более качественный морфологический анализ. При выявлении нарушений проводимости (например, наличие значимой паузы при остановке синусового узла) возможен также вопрос – не артефакт ли зарегистрирован во время исследования? В такой ситуации **трехканальный монитор** помог бы внести большую ясность. Такой регистратор несколько дороже, при его установке имеются два дополнительных контакта и электрода.

На рисунке 1 приведены два основных варианта длительной регистрации ЭКГ – в двух и трех мониторных отведениях.

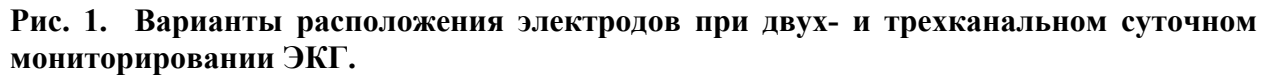

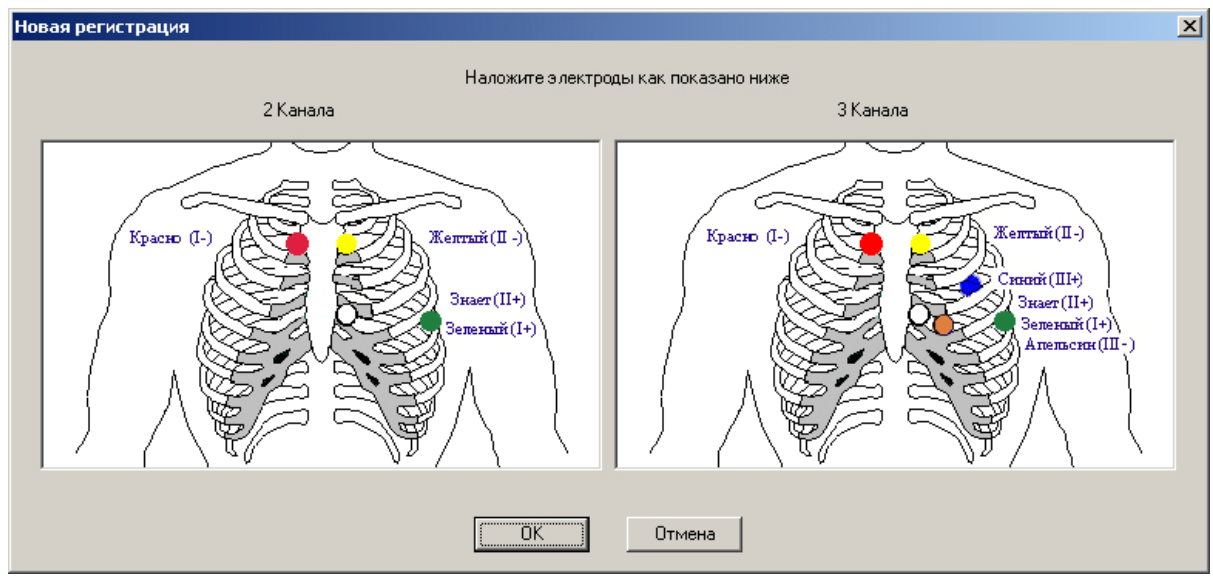

Предложение **двенадцатиканального мониторирования** встречается у многих фирм - производителей. Такие регистраторы дороже двух и трехканальных, их ношение гораздо менее комфортно для пациента в связи с большим количеством электродов. Тем не менее, такие мониторы по-прежнему востребованы. Так ли они необходимы в повседневной практике и для чего?

В любом стационаре имеется категория пациентов, которым показано проведение нагрузочного теста (тредмила или велоэргометрии), но невозможно в связи с имеющимися абсолютными противопоказаниями. Безусловным преимуществом этого вида монитора является наличие всех двенадцати отведений. При этом отличием от стандартной ЭКГ покоя будет лишь наложение «красного», «желтого», «зеленого» и «черного» не на конечности, а в специальные точки грудной клетки, что позволяет достоверно оценить у таких пациентов динамику сегмента ST. Конечно, такой вариант суточной регистрации ЭКГ будет выбран как для выявления скрытой ишемии миокарда в раннем постинфарктном периоде, так и для дифференциальной диагностики болей в области сердца у пациентов очень пожилого возраста, а также у пациентов с тяжелыми заболеваниями суставов.

Если мы попробуем оценить частоту встречаемости такой ситуации, то, пожалуй, у одного из десяти пациентов специализированного стационара двенадцатиканальный монитор будет востребован как минимум один раз в неделю. В амбулаторной практике востребованность двенадцатиканального монитора будет определяться, по всей видимости, финансовыми возможностями лечебно-профилактического учреждения.

Таким образом, при выборе холтеровского регистратора наиболее рациональной тактикой приобретения является реальная оценка той категории пациентов, которая обращается за лечебно-диагностической помощью в данный стационар или поликлинику. Как правило, на каждые 10 регистраторов необходим 1 двенадцатиканальный. Остальные регистраторы могут быть двух- и трехканальными примерно в равном соотношении.

#### **Возможности программного обеспечения**

 $\mathbb{R}$  |  $\mathbb{R}$  | По окончании мониторирования непрерывный ЭКГ-сигнал переносят с регистратора в персональный компьютер с инсталлированным программным обеспечением для анализа данных. Независимо от фирмы-производителя, этот этап практически у всех регистраторов происходит принципиально одинаково. Продолжительность переноса данных зависит от степени «зашумленности» и количества событий получившейся регистрации: чем больше событий, артефактов и шумов получено, тем дольше происходит перенос. В этом смысле то же самое можно сказать и о следующем этапе – процессе автоматического анализа, когда программное обеспечение предлагает пользователю свою версию «расшифровки» холтеровской регистрации.

По сути анализ холтеровского мониторирования – это диалог между программным обеспечением и врачом, составляющим окончательное заключение. Уровень программы можно оценить по количеству ошибок, исправленных врачом - пользователем.

В зависимости от фирмы производителя программного обеспечения «иконки» и опции программ будут называться и выглядеть, разумеется, по-разному. Тем не менее, практически во всех программах заложены одни и те же принципы.

## **Рис. 2. Основные этапы анализа.**

*события за сутки просмотр событий распределение шаблоны вариабельность ритма*

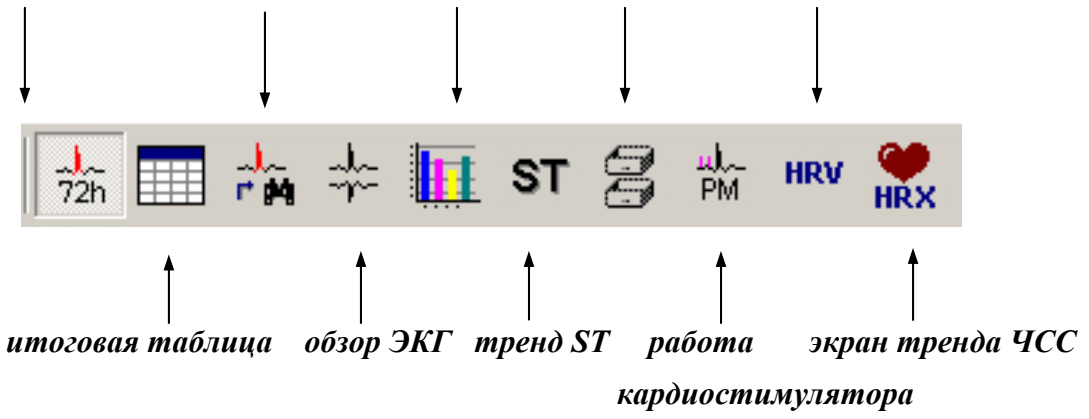

Каждый пользователь может использовать представленные «иконки» в произвольном, удобном для себя порядке. Чаще всего врач начинает с «очистки» регистрации от артефактов при анализе шаблонов записи.

 При автоматическом анализе программа сопоставляет все полученные комплексы с имеющимися в ее памяти эталонами. При выявлении соответствия происходит формирование и сортировка эпизодов в соответствующую группу с пометкой их количества. По сути, врачу остается лишь согласиться или не согласиться с результатами автоматического анализа. На рисунке 3 показаны шаблоны регистрации пациента с полиморфными желудочковыми экстрасистолами с указанием в правом нижнем углу каждого шаблона их количества.

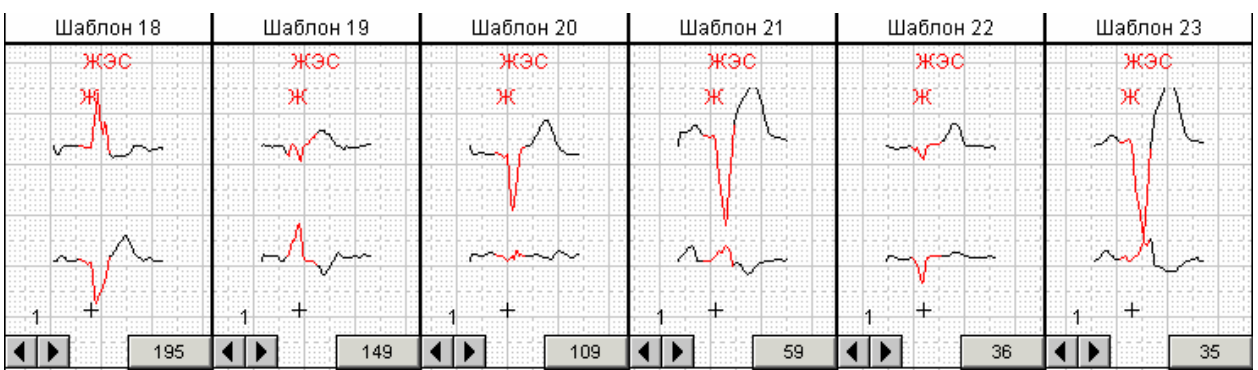

# **Рис. 3. Сформированные шаблоны желудочковых нарушений ритма.**

Врач имеет возможность войти в каждый шаблон и в ручном режиме отредактировать предложенные при компьютерном анализе эктопические или нормальные сокращения.

 Воспользовавшись функцией просмотра событий, можно проанализировать поот федно каждый образец всех выявленных при регистрации нарушений ритма и проводимости, обращая внимание на их распределение в течение суток.

Функция просмотра всех событий за сутки является одной из наиболее удобных при оценке нарушений ритма и выявлении пауз, поскольку позволяет наглядно оценить тип распределения всех представленных в окне слева изменений за сутки.

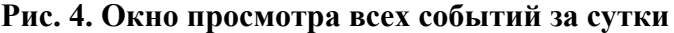

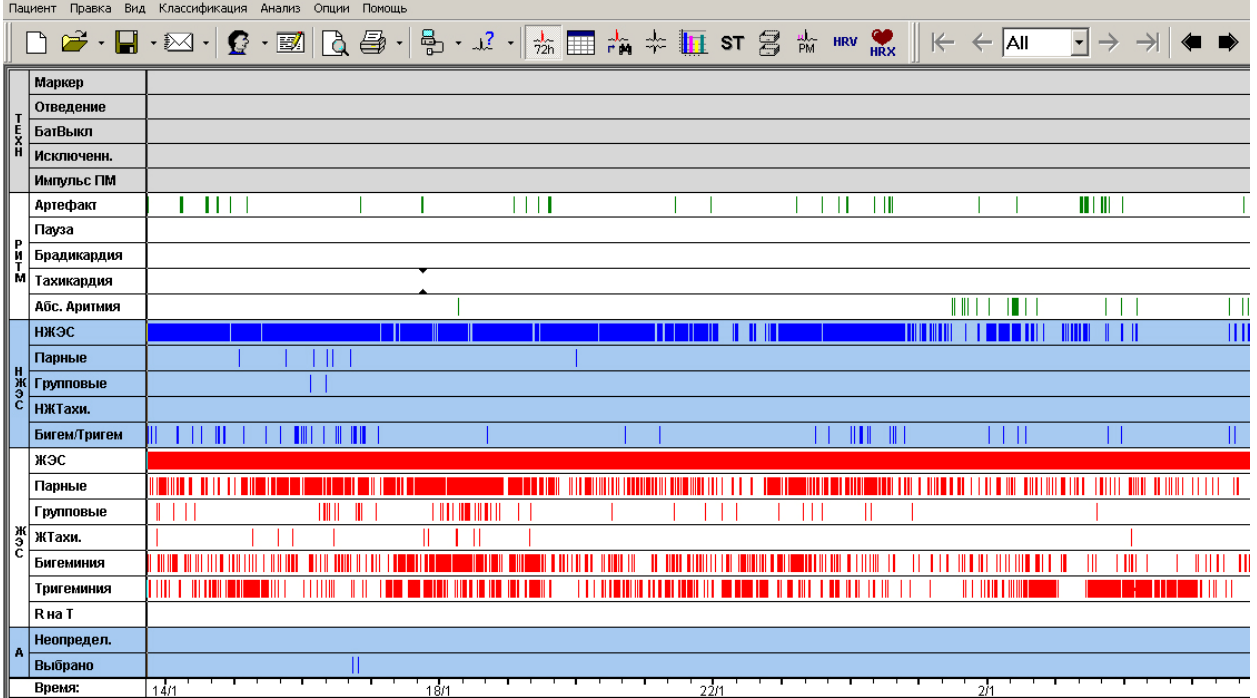

Одной из наиболее удобных и значимых опций программного обеспечения является тренд ST. «Блуждание» по тренду позволяет выбрать достоверную и диагностически значимую динамику сегмента ST, отбросив артефактный дрейф изолинии.

Программа также позволяет произвести автоматический анализ времени начала и окончания ST эпизода, продолжительность такой динамики, максимальное значение элевации или депрессии сегмента ST .

**Рис. 5. Окно анализа ST эпизодов.** 

| ST-Эпизоды-Свойства |          |         |         |     |
|---------------------|----------|---------|---------|-----|
|                     | Время    | Уровень | Наклон  | ЧCC |
| Начало              | 11:25:10 | -1.4    | $-1.8$  | 87  |
| Макс ST 1:40:40     |          | -3.7    | $-22.1$ | 87  |
| Конец               | 11:24:55 | -1.8    | $-15.3$ | -1  |
| Длител.             | 23:59:45 | ---     | ---     | --- |

Совершенно незаменимой является опция «обзор ЭКГ», позволяющая врачу просмотреть всю полученную запись ЭКГ. Эта опция в обязательном порядке должна использоваться при анализе каждой регистрации. Каждая регистрация должна быть просмотрена целиком в реальном времени, при этом ЭКГ сигнал сопоставляется с информацией об активности пациента и приеме лекарственных препаратов из его дневника.

нки Возможность анализа вариабельности сердечного ритма (ВСР) встречается у многих фирм-производителей. Эта опция может использоваться как в практической медицине, так и при формировании исследовательских групп при научных изысканиях. В различных программах могут быть представлены как показатели только временного анализа ВСР, так и показатели и временного, и частотного анализа. Показатели временного анализа позволяют оценить степень выраженности синусовой аритмии и ригидности сердечного ритма (как известно, ригидность сердечного ритма отражает высокий риск внезапной сердечной смерти). Показатели частотного анализа (HF, LF, VLF, Total power) менее изучены и используются для оценки преобладания влияний парасимпатического или симпатического отделов вегетативной нервной системы, т.е. позволяют оценить вегетативный статус пациента. При использовании этой опции программы необходимо четко понимать, что достоверная картина может быть получена только при тщательной «очистке» регистрации от шумов и артефактов. Кроме того, каждый исследователь сталкивается с необходимостью формирования собственной базы данных как для клинического, так и для научного использования.

Экран тренда и крайних значений ЧСС также является одной из наиболее удобных опций (Рис. 6).

При построении такого тренда ЧСС усредняется за 1, 2, 5 или 10 минут (в зависимости от установок). При этом один цвет показывает максимальную ЧСС, другой - усредненную ЧСС, а третий - минимальную ЧСС. Экран показывает тренд ЧСС за выбранный временной отрезок. Когда нажата клавиша мыши (в экране трендов) визуализируются текущие значения ЧСС и сегмент ЭКГ с указанной ЧСС в окне масштабирования. Максимальное и минимальное значение ЧСС и интервала NN могут быть определены вручную.

**Рис. 6. Экран тренда и крайних значений ЧСС**

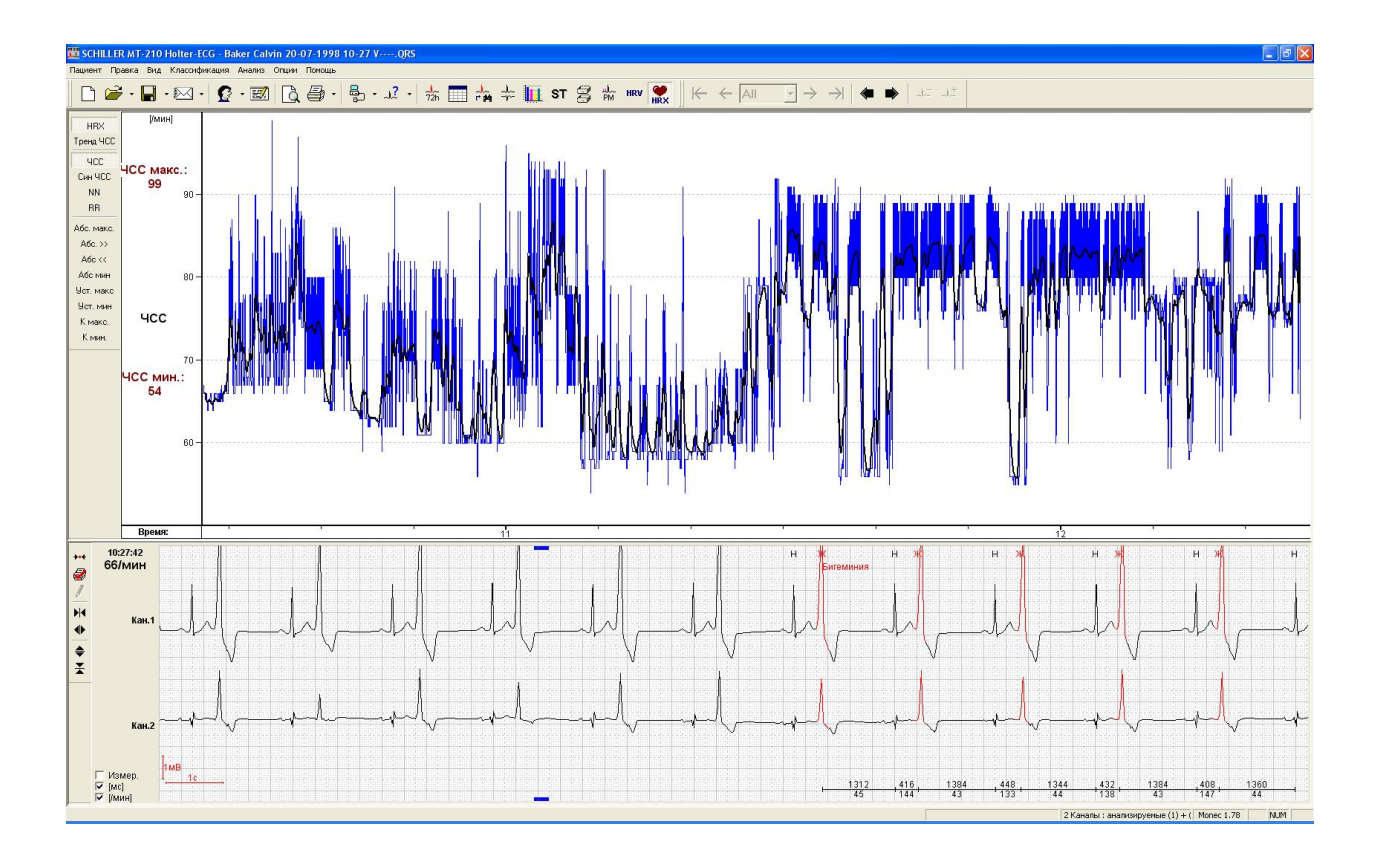

Одна из последних опций, предлагаемых современными программами, – оценка **турбулентности сердечного ритма**. Поскольку речь идет об относительно новом понятии, мы несколько подробнее остановимся на нем.

В 1999 году исследовательской группой под руководством G.Schmidt было замечено, что за желудочковой экстрасистолой (ЖЭ) следуют короткие колебания продолжительности RR интервалов синусового цикла. Этот феномен впервые был описан и послужил основой понятия «турбулентность сердечного ритма» (ТСР): обычно сразу после ЖЭ синусовый ритм учащается и затем вновь замедляется, приходя к исходным значениям. Такое учащение синусового ритма, следующее за его кратковременным урежением, считается физиологичным ответом на ЖЭ. Группой G.Schmidt были предложены два показателя ТСР: это начало турбулентности - (turbulence onset) (TO) и наклон турбулентности - (turbulence slope) (TS). TO - это величина учащения синусового ритма вслед за ЖЭ, а TS - это интенсивность замедления синусового ритма, следующего за его учащением. Показатель TO рассчитывается, как отношение разницы между суммами значений первых двух синусовых RR интервалов, следующих за ЖЭ, и последних двух синусовых RR интервалов перед ЖЭ к сумме двух синусовых RR интервалов до ЖЭ, выраженное в процентах. Для определения TS (мс/RR) рассчитывается наклон изменений RR интервалов с помощью прямых линий регрессии для каждых 5 RR интервалов из 20 следующих за компенсаторной паузой (RR[1]~RR[5], RR[2]~RR[6] … RR[16]~RR[20]). За значение TS принимается максимальный положительный регрессионный наклон Значения ТО<0% и TS>2,5 мс/RR считаются нормальными, а ТО>0% и TS<2,5 мс/RR - патологическими. В то же время единых стандартов измерения показателей ТСР нет, поэтому в настоящее время эта опция является исследовательской.

После окончания работы во всех «иконках» можно просмотреть сводную итоговую таблицу.

## **Рис. 7. Итоговая таблица холтеровской регистрации.**

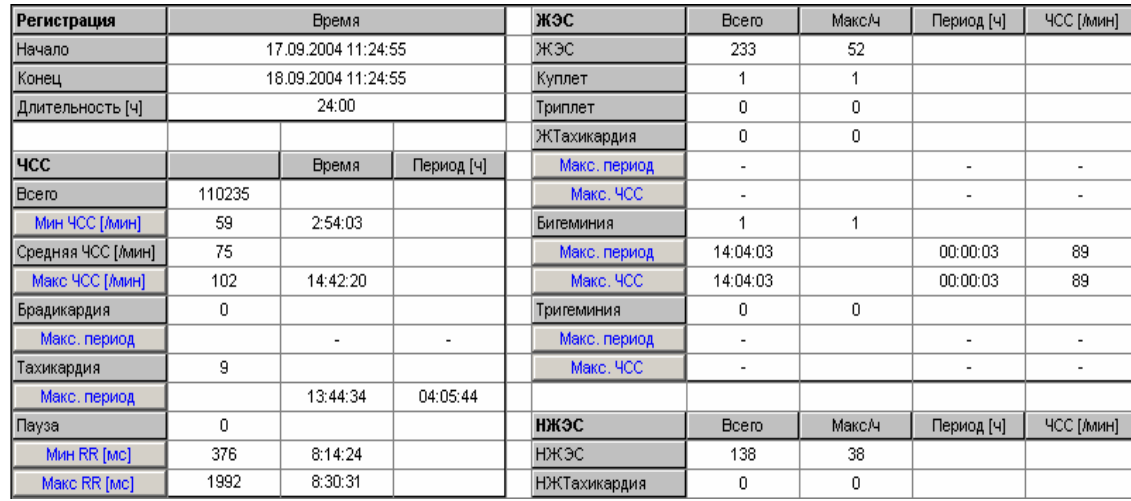

В этой таблице представлена информация о продолжительности мониторирования, разбросе ЧСС за сутки, дисперсии интервала RR и наличии пауз, нарушениях сердечного ритма. Это та основная таблица, которая в обязательном порядке должна войти в распечатку отчета и которая помогает врачу сформулировать окончательное заключение.

Представленный обзор написан на основе алгоритма и возможностей программного обеспечения фирмы SCHILLER (Швейцария). Опции и «иконки» в других программах, как уже говорилось, иначе называются, однако по сути это одни и те же функционирующие этапы анализа. Чем большее количество опций имеется в представленной программе, тем больше возможностей для удачной и комфортной работы врача и меньше вероятность ошибочного анализа.

Москва, 17.02.09

,